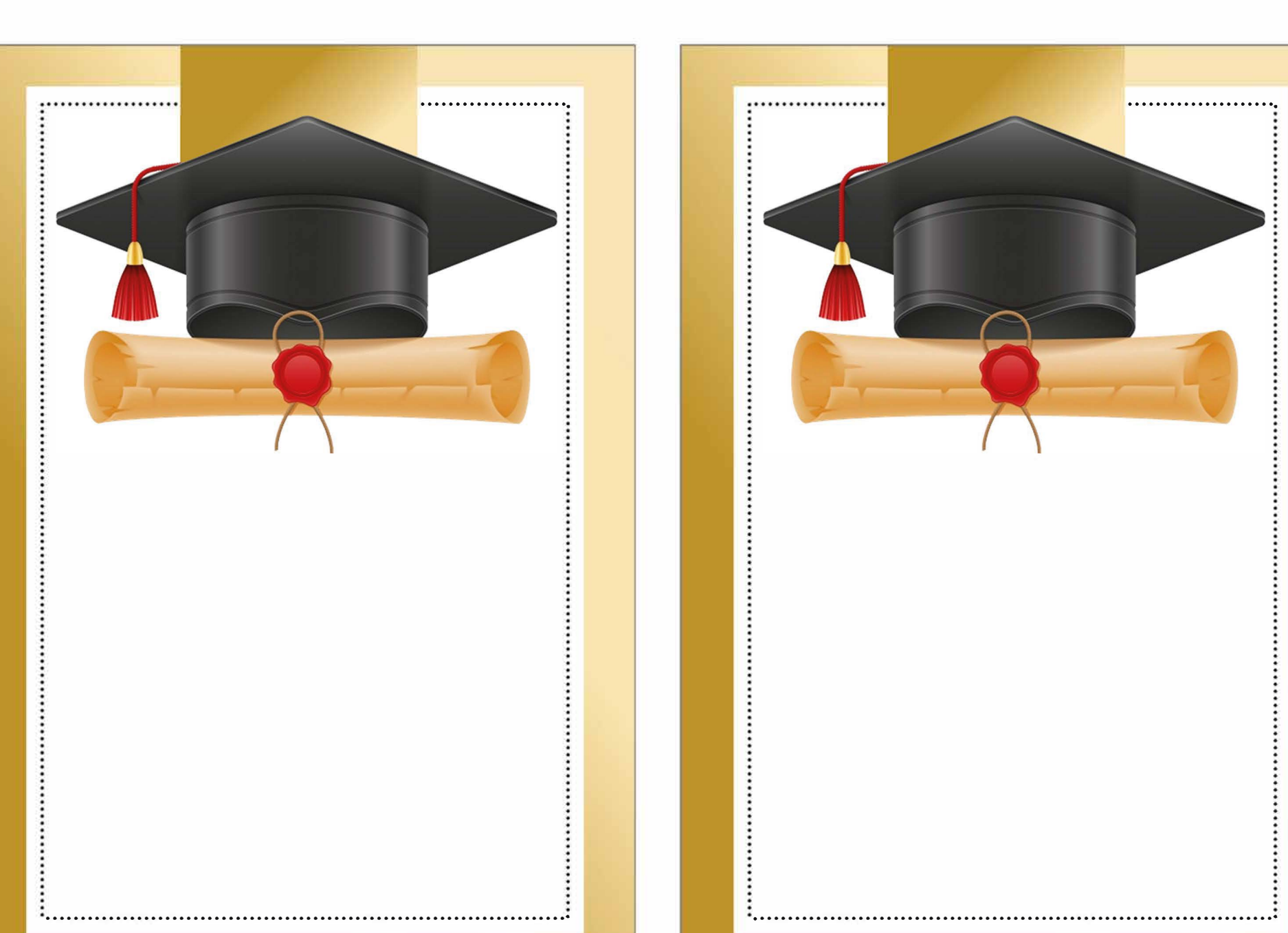

## **Mi Graduación Te invito a Festejar**

## **Nombre**

*Edita aquí gratis todos los datos de la fiesta Sabado xx, de Agosto xxxx xxxxxxxxxxxxxx*